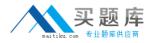

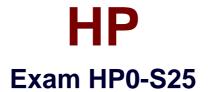

# Implementing ProLiant ML/DL/SL Servers

Version: 7.3

[Total Questions: 212]

http://www.maitiku.com QQ:860424807

# Topic 1, Volume A

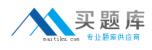

### Question No : 1 - (Topic 1)

Which feature is exclusive to the ProLiant 100 Series family?

- A. BIOS Serial Console
- **B.** Automatic Server Recovery (ASR-2)
- C. Watchdog Timer
- D. Web-based Enterprise Management (WBEM)

#### Answer: C

### Question No : 2 - (Topic 1)

What is required to enable RAID 6+0 on the HP Smart Array P411 Controller? (Select two.)

- A. six enabled ports
- B. Smart Array Advanced Pack
- C. minimum of six disks
- D. minimum of four disks
- E. battery kit for installed BBWC

#### Answer: B,E

### Question No : 3 - (Topic 1)

Which actions can HP SIM take on a trap sent by a ProLiant server? (Select two.)

- A. send an email to the administrator
- **B.** call the administrator phone number
- **C.** launch a script
- D. collect a "survey" file of the server and send it to the HP Support team

#### Answer: A,C

#### Question No : 4 - (Topic 1)

# http://www.maitiku.com QQ:860424807

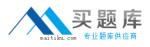

Which protocols can HP SIM use for the initial data collection? (Select two.)

A. SNMP

- B. ICMP
- C. SMTP
- D. DMI

Answer: A,D

# Question No : 5 - (Topic 1)

Which protocol provides system management data through the Windows Management Instrumentation (WMI) framework for ProLiant servers?

- A. WBEM
- B. SNMP
- C. HTTP
- D. SSH

**Answer: A** 

# Question No : 6 - (Topic 1)

Click the Exhibit button.

| østem Status 📃                                           | Tools | - I       | Deploy              | - Ci          | onfigure 🔻  | Diagnose 🔻                     | Optimize 👻                                                                                                    | Reports 👻 Lo                      | ogs 👻 Options 🔻                                                                                                 | Help 🔻                  |
|----------------------------------------------------------|-------|-----------|---------------------|---------------|-------------|--------------------------------|----------------------------------------------------------------------------------------------------|-----------------------------------|----------------------------------------------------------------------------------------------------|-------------------------|
| gend Customize<br>odated: Fri, 6/3/2005, 12:05:46 PM IST | All S | ystei     | ms                  |               |             |                                |                                                                                                    |                                   |                                                                                                    |                         |
| Uncleared Event Status 5 5 59 128                        | View  | as: tab   | le 💌                |               |             |                                |                                                                                                    |                                   |                                                                                                    | Customiz                |
| sarch 🖂                                                  |       | elect "Al | I System            | e" itealf     |             |                                |                                                                                                    |                                   |                                                                                                    |                         |
| Search                                                   |       |           |                     |               |             | -                              | -                                                                                                    | -                                 |                                                                                                    |                         |
| vanced Search                                            | Summ  |           | 5 Critical<br>IP SW | A SM          |             | nor 🧐 37 Normal<br>System Name | Provide statement of the local division of the local division of t | O Unknown Total<br>System Address | in the second second second second second second second second second second second second second second second | OS Name                 |
| stem and Event Collections                               |       |           | (1)                 | 0             | 01-101 0101 | pmp-client3                    | Server                                                                                                    | 172.20.55.50                      | ProLiant DL585 G                                                                                                | Microsoft Windows 2000. |
| 🖞 🔚 Customize                                            |       | ä         | 0                   | 0             |             | ml31Cq2                        | Server                                                                                                    | 172.20.55.96                      | ProLiant ML310 G2                                                                                               |                         |
| All Systems                                              |       | V C       |                     | W             | (i)         | ml35Cq4                        | Server                                                                                                    | 172.20.55.85                      | ProLiant ML350 G4                                                                                               | Microsoft Windows 2000. |
| All Events                                               |       | W C       | (i)                 |               | U           | mi31Cg2sata                    | Server                                                                                                    | 172.20.55.46                      |                                                                                                    | Microsoft Windows 2000. |
| Systems 🔺                                                |       | W C       |                     |               | <b>(i)</b>  | pmp-client2k                   | Server                                                                                                    | 172.20.55.87                      | ProLiant DL360 G4                                                                                               | Microsoft Windows 2000. |
| Private<br>Shared                                        |       |           |                     | õ             | (i)         | dl380g3pmplab5                 | Server                                                                                                    | 172.20.55.86                      | ProLiant DL380 G3                                                                                               |                         |
| Systems by Type                                          |       |           |                     | 0             | (i)         | mI33Ca3                        | Server                                                                                                    | 172 20 55 88                      | TIDEIGINE DESOU OS                                                                                              | Microsoft Windows Serv  |
| All Systems                                              |       |           | 0 0                 | 0             | <u>(</u> )  | mI37Cq3                        | Server                                                                                                    | 172.20.55.62                      | ProLiant ML 370 G3                                                                                              | Microsoft Windows Serv. |
| All Servers                                              |       |           |                     | 0             | (i)         | mphasis-iygyn74                |                                                                                                    | 172.20.55.98                      | ProLiant DL385 G                                                                                                | Microsoft Windows Serv  |
| HP BladeSystem                                           |       |           | 0 0                 | 0             | (i)         | pmp3                           | Server                                                                                                    | 172.20.55.52                      |                                                                                                    | Microsoft Windows Serv  |
| Storage Systems                                          |       | V C       | -                   | 0             | (i)         | pmpserver                      | Server                                                                                                    | 172.20.55.89                      | ProLiant DL560 Gr                                                                                               | Microsoft Windows 2000. |
| All Racks                                                |       | 0         |                     |               | (i)         | 172 20 55 100                  | Linmanaged                                                                                                    | 172 20 55 100                     |                                                                                                    |                         |
| All Clients                                              |       | õ         | 0                   | $\setminus  $ | (i)         | 172.20.55.51                   | Unknown                                                                                                    | 172.20.55.51                      |                                                                                                    |                         |
| All Networking Devices                                   |       | 0         |                     | $\mathbf{V}$  |             | 172.20.55.65                   | Printer                                                                                                    | 172.20.55.65                      | HP Jetdirect                                                                                                    |                         |
| All Printers                                             |       | -         |                     | V             | 0           |                                |                                                                                                    |                                   |                                                                                                    |                         |

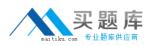

You are viewing systems on the CMS of HP Systems Insight Manager. What is indicated by the presence of the PF column?

- A. VMM is installed.
- B. PMP is installed.
- **C.** VCRM is installed.
- D. IPM is installed.

# **Answer: B**

# Question No : 7 - (Topic 1)

What is a new feature of the IPv6 addressing scheme?

- A. a network prefix that enables routing decisions at the network layer
- **B.** a network host that specifies a particular device in the network
- C. an anycast address defined to send a packet to any one of a group of nodes
- D. address space allocation, based on an octet system

# Answer: C

# Question No : 8 - (Topic 1)

Your customer needs to be able to split and recombine mirrors on his DL380 G6 Server. What must be done to enable this feature?

A. Enable the Mirror Splitting in Offline Mode option in ACU.

**B.** Activate the Smart Array Advanced Pack (SAAP) by installing the activation license key in ORCA.

**C.** Activate the Smart Array Advanced Pack (SAAP) by installing the activation license key in RBSU.

**D.** Enable the Advanced Capacity Expansion option in ACU.

# **Answer: B**

# Question No : 9 - (Topic 1)

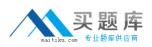

You have just added two internal drives to your ProLiant server. Which utilities should you use to allocate the raw space to the Smart Array volume and extend the Windows NTFS partition to use all the new space? (Select two.)

A. diskpart.exe
B. chkdsk.exe
C. HP Storage Resource Manager
D. ACU
E. ORCA

Answer: A,D

Question No : 10 - (Topic 1)

Which tool can be used to help optimize processor performance before and after modifications are implemented?

- A. Firmware Management CD
- B. ProLiant Processor Performance Utility
- C. HP Insight Performance Management module
- D. Insight Control Power Capping

Answer: C

# Question No : 11 - (Topic 1)

Which tool enables reactive and proactive remote support to improve the availability of HPsupported servers and associated storage systems in a data center, relies on several HP components like Insight Management Agent and uses SNMP or WBEM for communication?

- A. HP Insight Remote Support Advanced
- B. HP Remote Diagnostic Monitor
- C. HP Systems Insight Manager
- D. Proactive 24 Care Pack service

### Answer: A

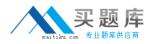

# Question No : 12 - (Topic 1)

When deploying an RDP solution, which network component must be installed and properly configured?

A. SNMP

B. WBEM

C. SMTP

D. DHCP

Answer: D

# Question No : 13 - (Topic 1)

When purchasing the ProLiant Extended Warranty Care Pack, which features are included in addition to the Base Warranty features? (Select three.)

- A. software support
- B. committed response times
- C. hardware protection from manufacturer defect
- **D.** flexible support levels
- E. parts and labor

Answer: A,B,D

# Question No : 14 - (Topic 1)

Which components are covered under the HP Pre-failure Warranty? (Select three.)

- A. power supplies
- B. host bus adapters
- C. processors
- D. SCSI drives
- E. fans
- F. memory

### Answer: C,D,F

### Question No : 15 - (Topic 1)

Which HP tool can be used to expand an existing array online?

- A. ROM-Based Setup Utility (RBSU)
- B. Option ROM Configuration for Arrays (ORCA)
- **C.** System Configuration Utility (SCU)
- D. HP System Management Homepage (SMH)
- E. Array Configuration Utility (ACU)

#### Answer: E

### Question No : 16 - (Topic 1)

A second Smart Array Controller has been added to a ProLiant server. What should you check in the ROM-Based Setup Utility?

- A. Removable Flash Media Boot Sequence
- B. PCI Express 2.0 support
- C. Standard Boot Order
- **D.** Boot Controller Order

#### Answer: D

### Question No : 17 - (Topic 1)

A customer wants you to configure his ProLiant G6 for maximum power saving. What is the recommended way for you to accomplish this?

- **A.** Plug in only one power cord, if the system is equipped with two power supplies.
- **B.** Disable Hyperthreading.
- C. Choose the "Minimum Power Usage" profile in RBSU.
- D. Choose the "Minimum Power Management" profile in Control Panel.

#### Answer: C

#### Question No : 18 - (Topic 1)

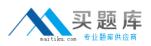

If the MTBF of a single drive is 200,000 hours, how many hours is the MTBF of a five drive array?

- **A.** 40,000 hours **B.** 50,000 hours **C.** 80,000 hours **D.** 200,000 hours
- **E.** 1,000,000 hours

Answer: A

Question No : 19 - (Topic 1)

Which type of disk drives are supported in an MSA 2000fc?

A. FATA drives
B. Ultra320 SCSI drives
C. SAS drives
D. FC drives

Answer: C

# Question No : 20 - (Topic 1)

Where can you locate a SmartStart CD?

- A. HP Insight Foundation Suite for ProLiant
- B. HP Insight software
- C. SmartStart Scripting Toolkit
- D. Insight Rapid Deployment software

Answer: A

# Question No : 21 - (Topic 1)

Which tools can be used to perform the initial server configuration on a ProLiant ML 300series server on which you will install SUSE Linux Enterprise Server 11? (Select two.)

http://www.maitiku.com QQ:860424807

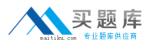

- A. Insight Control Advisor
- B. ROM-Based Setup Utility
- C. Extensible Firmware Interface
- D. HP Smart Setup
- E. Option ROM Configuration for Arrays

Answer: **B**,**E** 

# Question No : 22 HOTSPOT - (Topic 1)

Click the Task button. Your customer requires an application for health monitoring of a ProLiant server. His internal policies, prevent him from using SNMP. Click on the option that you must check during assisted installation from the SmartStart CD.

|                                    | tion                                                                                       |                                                                                                    |
|------------------------------------|--------------------------------------------------------------------------------------------|----------------------------------------------------------------------------------------------------|
|                                    | ProLiant DL380 G5                                                                          | Deployment Progress:                                                                                                    |
|                                    | Boot Controller:                                                                           | Smart Array E200 Controller                                                                                                    |
|                                    | Boot Controller Disk Size:<br>Serial Number:                                               | 139947 MB<br>SGH70413WY                                                                                                    |
|                                    | Asset Tag:<br>Selected Operating System:                                                   | Microsoft Windows Server 2003 R2, Enterprise Edition                                                                                                    |
| BEM/SHMP Co                        |                                                                                            |                                                                                                    |
| nework for Pro<br>tall the HP Insi | oLiant server platforms and option<br>light Management WBEM<br>dows (WMI-based providers)? | ndows supply system management data through the Windows Management Instrumentation (WMI)<br>s.<br>Yes P No<br>he server being installed to communicate with, and be managed by, a Central Management Server (CMS) |

### Answer:

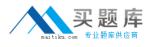

#### Click on the option you must check during assisted installation from the SmartStart CD.

| System informal                                                                                                    | lion                                                                                                    |                                                        |                        |                         |
|----------------------------------------------------------------------------------------------------|----------------------------------------------------------------------------------------------------|--------------------------------------------------------|------------------------|-------------------------|
|                                                                                                    | ProLiant DL380 G5                                                                                                    |                                                        | Deployment Progress    |                         |
|                                                                                                    | Boot Controller:<br>Boot Controller Disk Size:<br>Serial Number:                                                          | Smart Array E200 Controller<br>139947 MB<br>SGH70413WY |                        |                         |
|                                                                                                    | Asset Tag:<br>Selected Operating System:                                                                                  | Microsoft Windows Server 2003 R2, Enterprise Edition   |                        |                         |
| WBEM/SIMP Co                                                                                                    | effectation                                                                                                    |                                                        |                        |                         |
|                                                                                                    | anagement WBEM Providers for W                                                                                            | indows supply system management data through the Wi    | ndows Management Ins   | trumentation (WMI)      |
| ne HP Insight Ma<br>amework for Pro<br>stall the HP Insi<br>roviders for Wini<br>ote: The above<br>' Host Device. Ti | anagement WBEM Providers for W<br>klant server platforms and optior<br>ght Management WBEM<br>dows (WMI-based providers)? |                                                        | anaged by, a Central N | fanagement Server (CMS) |

### Question No : 23 - (Topic 1)

You finished an installation of Windows Server 2008 on a ProLiant server, but you notice in device manager that some devices are not installed properly and the HP System Management Homepage (SMH) is not available. How can these issues be resolved?

A. Assign a different IRQ for each of the devices using the ROM-Based Setup Utility.

**B.** Restore the operating system to the latest checkpoint using the System Recovery feature.

**C.** Enable missing devices in the ROM-Based Setup Utility and change firewall settings to enable communication with the SMH on port 2381.

**D.** Install the latest ProLiant Support Pack for Windows Server 2008.

#### Answer: D

### Question No : 24 - (Topic 1)

When preparing a Scope of Work to assess RAID requirements, which factor is the most critical to properly sizing the solution?

#### A. disaster tolerance